## **Subnetting**

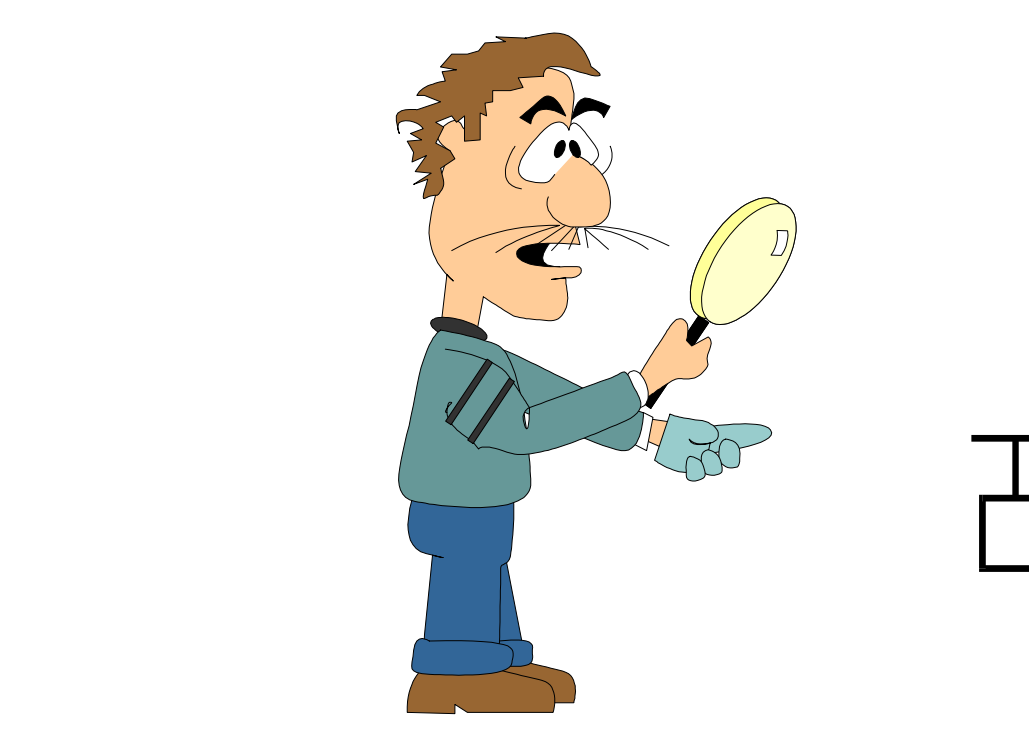

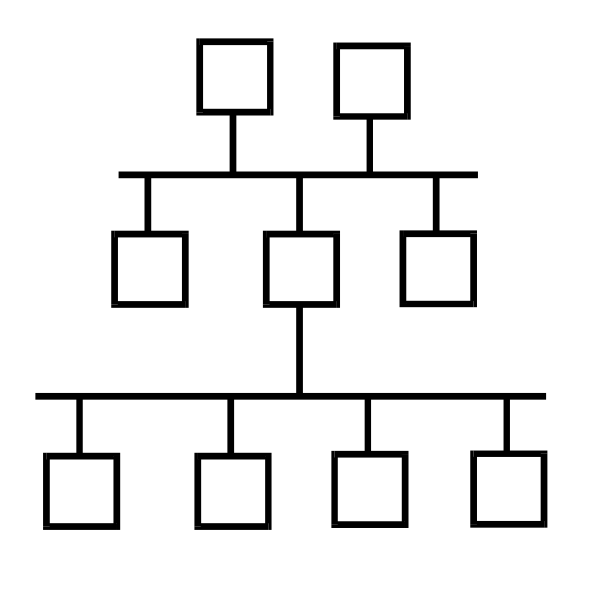

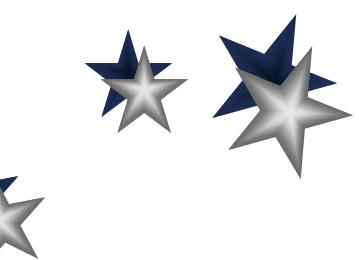

**28**

# **Subnetting: Why ???**

- ! **Network has exceeded limits of a single LAN and run out of IP Addresses**
- ! **Isolate traffic of a specific node or group of nodes**
- ! **Divide a network into logical segments**
- ! **Improve throughput of network**

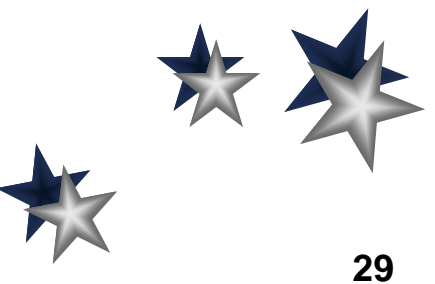

## **Subnetting: Definition**

- ! **An optional addressing scheme that allows you to partition the host address portion of an IP address into discrete subnetworks**
- ! **Implemented by the keywords netmask or subnet mask which identifies the bits used to mask out the network portion of the IP Address**
- ! **Network portion is always masked out by using binary 1's**

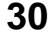

### **Subnetting: Binary**

 $00000001$   $2^0$  = 1 **00000010 2^1 = 2** $00000100$   $2^2 = 4$  $00001000$   $2^43 = 8$ **00010000 2^4 = 1600100000 2^5 = 3201000000 2^6 = 6410000000 2^7 = 128**

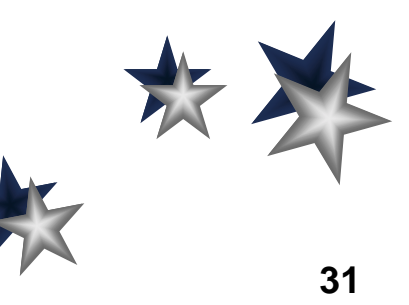

### **Subnetting: Default Class A Netmask**

### **Class A Network Default netmask = 255.0.0.0**

#### **14.23.190.4**

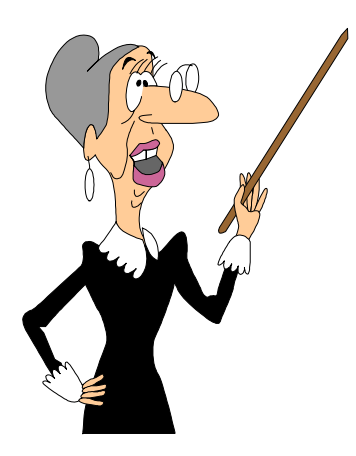

**network host portion portion**

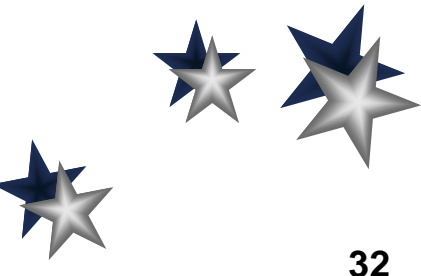

### **Subnetting: Default Class B Netmask**

### **Class B Network Default netmask = 255.255.0.0**

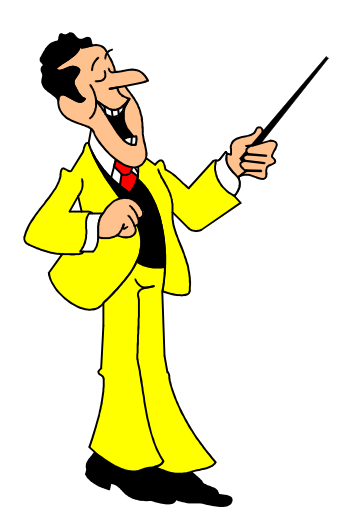

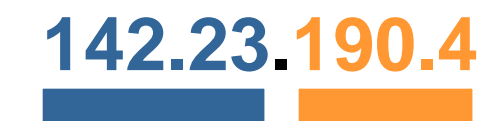

**network host portion portion**

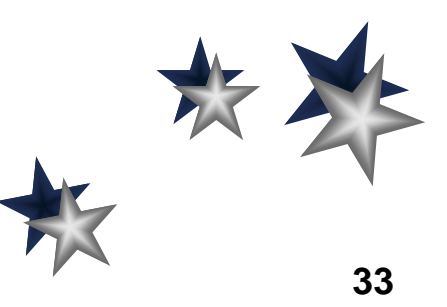

#### **Subnetting: Default Class C Netmask**

### **Class C Network Default netmask = 255.255.255.0**

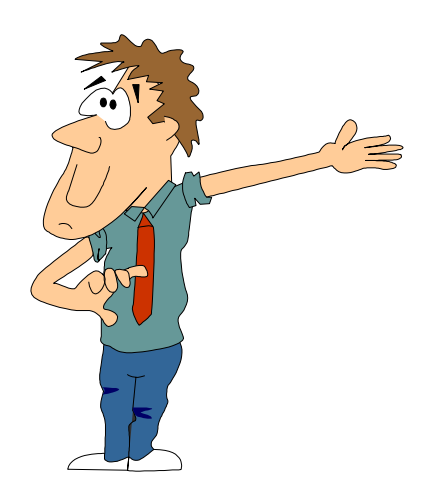

**212.23.190.4**

**network host portion portion**

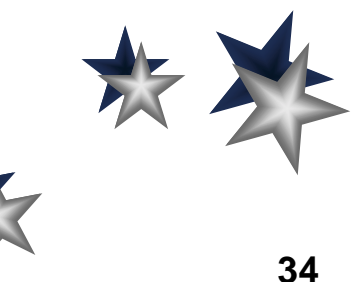

- ! **Subnets for a netmask are determined by working with the subnet field bits (those that extend into the node address portion of the IP address)**
- ! **The following example illustrates a node in a network with an IP address of 212.23.190.98 and a netmask of 255.255.255.224**
- ! **The subnet value field bits are 224**

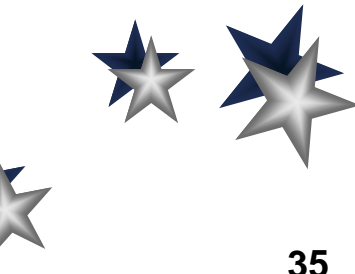

! **Convert the 224 subnet field to binary 224 = 1 1 1 0 0 0 0 0**

> **3 subnet 5 nodefield bits field bits**

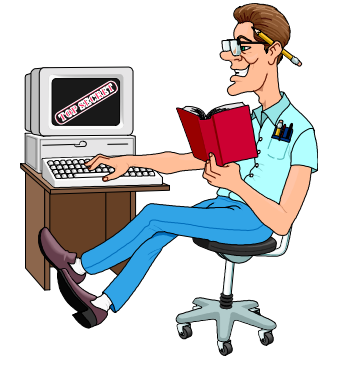

#### **2^7 + 2^6 + 2^5 = 32 + 64 + 128 = 224**

- ! **The subnet field extends into the first three bits of the node potion of the IP address**
- ! **Five bits remain for the node portion**

#### **224 = 1 1 1 0 0 0 0 0**

- ! **All 0's or all 1's are not allowed for the subnet field**
- ! **All 0's for the node field is reserved for the subnet (network) address**
- ! **All 1's for the node field is reserved for the subnet (broadcast) address**

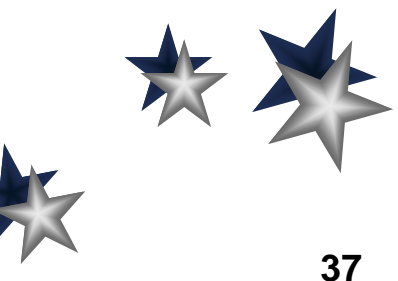

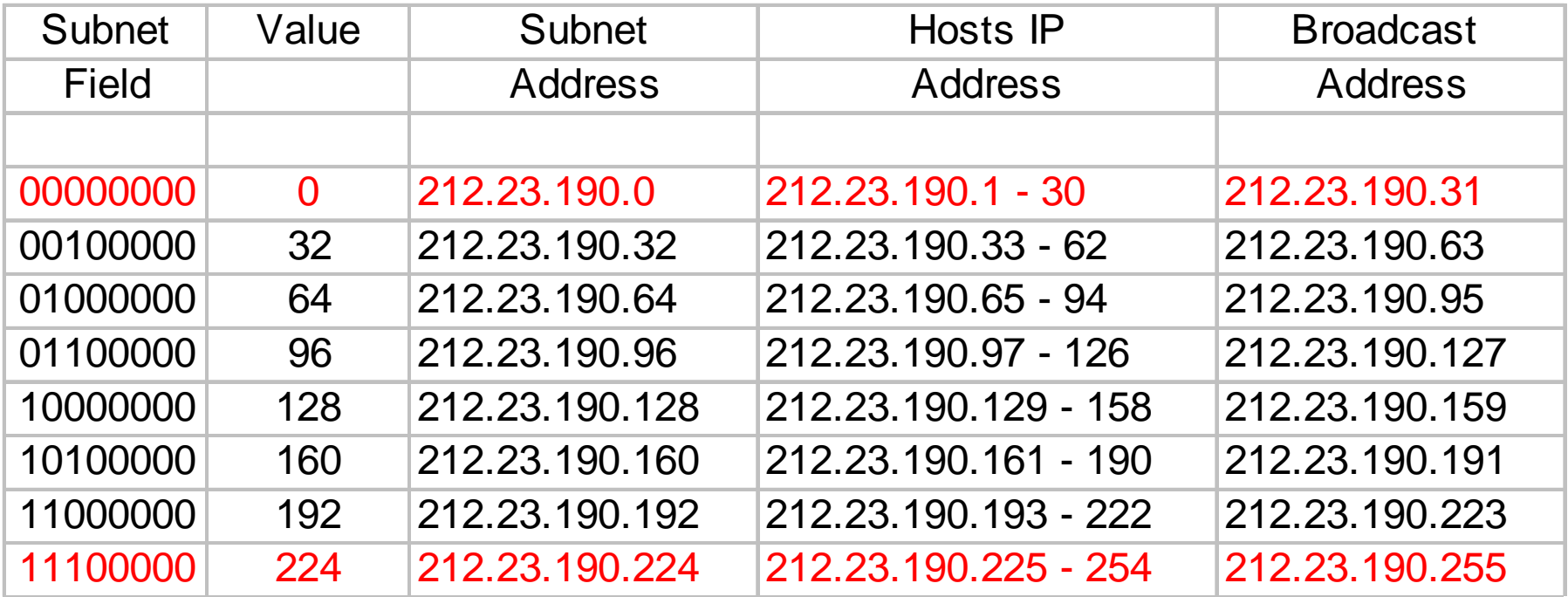

**Note: Values in red are not within the valid range**

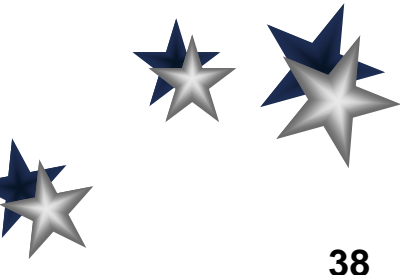

- ! **What are the range and values of the subnets for a node in a network with an IPaddress of 132.23.190.84 and a netmask of 255.255.192.0**
- ! **Let's begin by defining the subnet value field bits => 192**

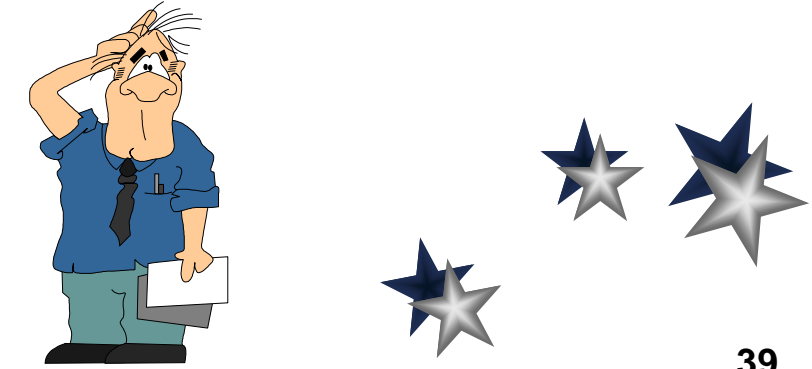

! **Convert the 192 subnet field to binary 192 = 1 1 0 0 0 0 0 0**

> **2 subnet 6 nodefield bits field bits**

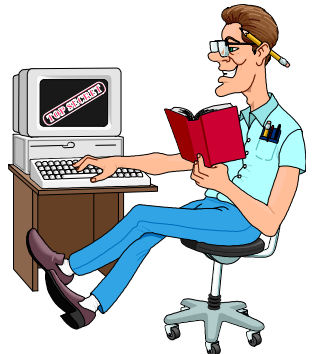

**2^7 + 2^6 = 64 + 128 = 192**

- ! **The subnet field extends into the first two bits of the node potion of the IP address**
- ! **Six bits remain for the node portion**

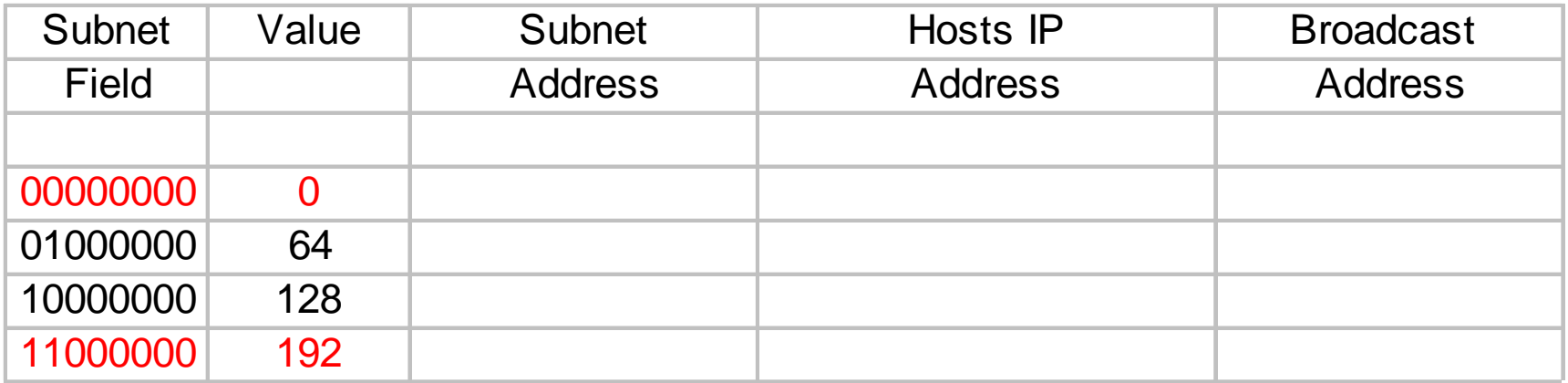

**Let's just fill in the subnet field … Remember: Values in red are not within the valid range**

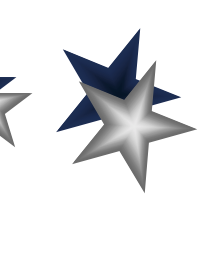

**41**

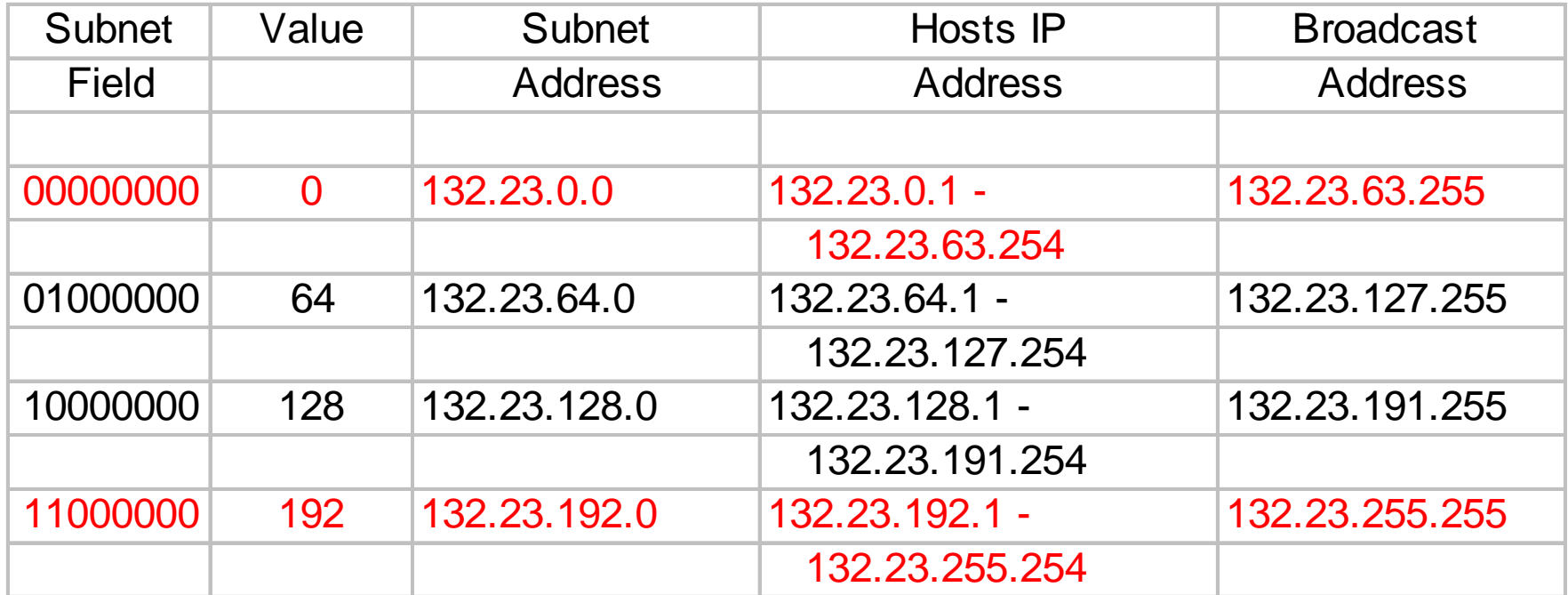

**Now, let's complete the subnet spreadsheet with the appropriate ranges and values**

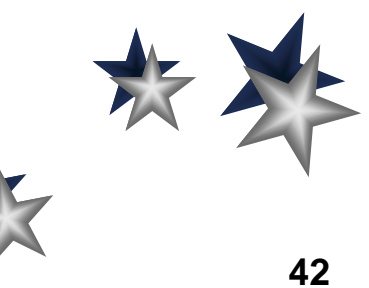